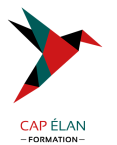

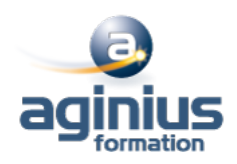

# **JAVA TOMCAT - ADMINISTRATION**

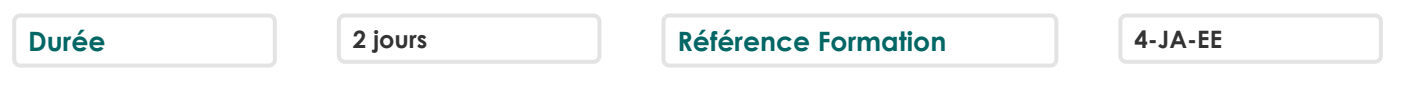

## **Objectifs**

Savoir installer et configurer un serveur TOMCAT Savoir déployer et gérer des applications Web Savoir administrer les ressources des applications Web sur un serveur TOMCAT

## **Participants**

Administrateurs de serveurs applicatifs JEE, développeurs d**applications J2EE**.

# **Pré-requis**

Avoir des notions sur les applications Web, principes d'un serveur Web.

# **Moyens pédagogiques**

Accueil des stagiaires dans une salle dédiée à la formation équipée d'un vidéo projecteur, tableau blanc et paperboard ainsi qu'un ordinateur par participant pour les formations informatiques.

Positionnement préalable oral ou écrit sous forme de tests d'évaluation, feuille de présence signée en demi-journée, évaluation des acquis tout au long de la formation.

En fin de stage : QCM, exercices pratiques ou mises en situation professionnelle, questionnaire de satisfaction, attestation de stage, support de cours remis à chaque participant.

Formateur expert dans son domaine d'intervention

Apports théoriques et exercices pratiques du formateur

Utilisation de cas concrets issus de l'expérience professionnelle des participants

Réflexion de groupe et travail d'échanges avec les participants

Pour les formations à distance : Classe virtuelle organisée principalement avec l'outil ZOOM.

Assistance technique et pédagogique : envoi des coordonnées du formateur par mail avant le début de la formation pour accompagner le bénéficiaire dans le déroulement de son parcours à distance.

## **PROGRAMME**

#### - **Installation**

Installation des JDKs Paramétrage des variables d'environnement Installation à partir d'une distribution binaire Installation à partir des sources Configuration des fichiers de démarrage et d'arrêt

#### - **Configuration**

L'environnement des applications web Gestion des sessions Tomcat et les bases de données Gestion des erreurs Gestion des traces d'activité Contrôle d'accès

#### **CAP ÉLAN FORMATION**

www.capelanformation.fr - Tél : 04.86.01.20.50 Mail : contact@capelanformation.fr Organisme enregistré sous le N° 76 34 0908834 [version 2023]

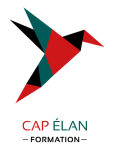

Fichiers de configuration

#### - **Intégration**

Intégration avec un serveur Web Utilisation du module Webapp Utilisation de mod\_jk Configuration des connecteurs

#### - **Déploiement et gestion des applications web**

Installation d'une application avec les archives WAR Installation d'une application à partir d'un répertoire Démarrage, arrêt, désinstallation d'une application Web Paramétrage des rôles de sécurité d'accès à l'application manager

#### - **Tomcat et JEE**

Utiliser JNDI Service JNDI Interne Service JNDI Externe JavaMail Configuration des Ressources JavaMail Créer et Envoyer des Mails

#### - **Applications sécurisées**

Aperçu de SSL Configurer SSL avec Tomcat Activer le connecteur HTTPS

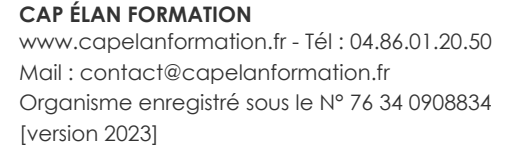

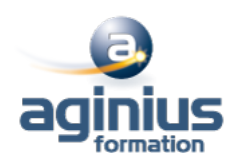